## Hp Pavilion Dv4 User Manual

Yeah, reviewing a ebook Hp Pavilion Dv4 User Manual could mount up your near associates listings. This is just one of the solutions for you to be successful. As understood, carrying out does not suggest that you have astounding points.

Comprehending as skillfully as contract even more than other will present each success. bordering to, the pronouncement as without difficulty as keenness of this Hp Pavilion Dv4 User Manual can be taken as competently as picked to act.

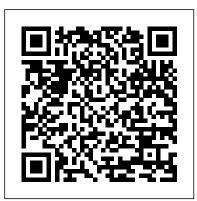

Veia AuthorHouse \*\*A WOW! Quick Start Guide will be included with all newly purchased WOW! Computers\*\*The WOW! Quick Start Guide gives you step by step instructions for setting up your WOW! and getting started. There are clear illustrations for connecting the Mouse, Keyboard, Power Supply and Ethernet Connection. The Quick Start also illustrates use of the main screen controls for Volume Controls, Help, Video Help, and the Screen Magnifier. The WOW! User's Manual gives detailed instructions on all features and applications of the WOW! Computer. Everything from setting

up your Internet Access, Email Account, Skype Account, Facebook Account to setting quick access to your favorite web sites. Internet Setup, Email Setup, Skype Setup, Facebook Setup, Web Favorites, Contacts, Calendar, News Feeds, Games, Word Processing, Spreadsheets, Photos, Weather, Backup/Restore, de la actividad física y deportiva Video Help and the Screen Magnifier HP Pavilion Pcs Made Easy **Thomson South-Western** The Telikin Laptop Quick Start Guide gives you step by step instructions for setting up your Telikin Laptop and getting started. There are clear illustrations for connecting the Mouse, Power Supply and Ethernet Connection. The Quick Start also illustrates use of making the right the main screen controls for Volume Controls, Help, Video Help, and the Screen Magnifier. Batteries in a Portable World **Graphic Communications Group** La Revista de Psicología del Deporte fue fundada en 1992, y desde entonces su misión ha sido publicar trabajos originales de

carácter científico que estén realizados con rigor metodológico y que supongan una contribución al progreso en el ámbito de la psicología del deporte. Se recogen trabajos de naturaleza teórica, experimental, empírica y profesional con preferencia para aquellos que presenten cuestiones actuales y de relevancia científica y discutan planteamientos polémicos. Por lo demás, la interdisciplinariedad en el campo es un objetivo de la Revista.?? Psicología del Deporte Vol 28, nº 1, 2019 Ambassador International Make your computer a green machine and live greener at home and at work Get on board the green machine! Green home computing means technology choice for the environment, whether it be a Windows-based or Macbased computer and all the peripherals. In addition, it means learning how to properly and safely

dispose of those items and how to use your computer to create a greener life for your DELL XPS 13 Laptop at home and at work. Computer expert Woody to be a walking guide as you Leonhard and green living guru Katherine 13 set of laptops. With just a Murray introduce you to the many green products that exist in the world of technology, including terminologies in easy- toeco-friendly desktops, laptops, and servers; energyefficient peripherals; and the numerous Web sites that offer advice on how to go green in nearly every aspect of your life. Bestselling author Woody Leonhard and green living guru Katherine Murray show you how to make your computer more ecofriendly Discusses buying a green computer and choosing eco-friendly peripherals Discover ways to manage your power with software and servers Provides helpful explanations that decipher how to understand your computer's power consumption With this better firmware. Topics invaluable insight, you'll discover that it actually is easy

being green! **Outlook Springer** Get the most complete manual now This manual is designed begin your journey on the XPS single read, you will learn how to use the great features of your computer. The author carefully explains basic computer understand language for novices and beginners. In summary, you will discover: How to set up your laptop easily Important configuration settings to tweak immediately after purchase Useful software to install How to maximize the potential of your laptop for work use Tricks, tips and hacks for your Dell XPS 13 9380 laptop How to troubleshoot common problems and many more What stops you from purchasing this Dell XPS 13 owner's manual now?! PC World Penguin The Firmware Handbook provides a comprehensive reference for firmware developers looking to increase their skills and productivity. It addresses each critical step of the development process in detail, including how to optimize hardware design for accelerated stress testing covered include real-time issues, interrupts and ISRs, memory management

(including Flash memory), handling both digital and analog peripherals, communications interfacing, math subroutines, error handling, design tools, and troubleshooting and debugging. This book is not for the beginner, but rather is an in-depth, comprehensive one-volume reference that addresses all the major issues in firmware design and development, including the pertinent hardware issues. Included CD-Rom contains all the source code used in the design examples, so engineers can easily use it in their own designs HP ENVY 17 LAPTOP for **BEGINNERS** Elsevier **Electrical Engineering** Accelerated Stress Testing Handbook Guide for Achieving Quality Products As we move closer to a genuinely global economy, the pressure to develop highly reliable products on ever-tighter schedules will increase. Part of a designer's "toolbox" for achieving product reliability in a compressed time frame should be a set of best practices for utilizing (AST). The Accelerated Stress Testing Handbook delineates a core set of AST practices as part of an overall

methodology for enhancing hardware product reliability. The techniques presented will teach readers to identify design deficiencies and problems with component quality or manufacturing processes early in the product's life, and then to take corrective action as quickly as possible. A wide array of case studies gleaned from leading practitioners of AST supplement the theory and methodology, which will provide the reader with a more concrete idea of how AST truly enhances quality in a reduced time frame. Important topics covered include: \* Theoretical basis for AST \* General AST best practices \* AST design and manufacturing processes \* AST equipment and techniques \* AST process safety qualification In this handbook, AST cases studies demonstrate thermal, vibration, electrical, and liquid stress application; failure mode analysis; and corrective action techniques. Individuals who would be interested in this book include: reliability engineers and researchers, mechanical and electrical engineers, those involved with all facets of electronics and telecommunications product design and manufacturing,

and people responsible for implementing quality and process improvement programs.

India Today Taylor & Francis

PCMag.com is a leading authority on technology, delivering Labs-based, independent reviews of the latest products and services. Our expert industry analysis and practical solutions help you make better buying decisions and get more from technology.

Advances in Visual Informatics Ahmedabad : Prakrit Text Society ; Delhi : available from Motilal Banarsidas This manual documents the most recent v3.3 of WP 34S, a free software you can use for converting an HP-20b or HP-30b financial calculator of Hewlett-Packard into a full-fledged fast and compact scientific instrument like you have never had before readily providing all the functions you always wanted and comfortably fitting into your shirt pocket. The function set of WP 34S is based on the famous HP-42S RPN Scientific, the most powerful programmable RPN calculator industrially built so far. Additionally, we put in the functions of the HP-16C, the HP-32SII, and the HP-21S. Furthermore, we added numerous useful functions for mathematics, statistics, physics, engineering, programming, I/O, etc., such as many statistical distributions and their inverses, Euler's Beta and Riemann's Zeta

functions, Bernoulli and Fibonacci numbers, Lambert's W, the error function, and the Chebyshev, Hermite, Laguerre, and Legendre orthogonal polynomials (forget heavy table books), programmable sums and products, first and second derivatives, integer computing in fifteen bases from binary to hexadecimal, bidirectional serial communication with your computer, battery-fail-safe onboard backup memory, 88 conversions, mainly from old Imperial to universal SI units and vice versa, 50 fundamental physical constants plus a selection of important numbers from mathematics, astronomy, and surveying, Greek and extended Latin letters plus mathematical symbols, and a stopwatch based on a real-time clock (with hardware added). WP 34S is the first RPN calculator offering you a choice of two stack sizes: traditional 4 stack levels for HP compatibility, 8 levels for convenient calculations in complex domain, advanced real calculus, vector algebra in 4D, or for whatever application you have in mind. WP 34S features up to 107 global registers, 112 global flags, up to 928 program steps in RAM, up to 6014 program steps in flash memory, a 30 byte alpha register, 16 local flags as well as up to 144 local registers allowing for recursive programming, and 4 user-programmable hotkeys. Most of the memory layout is conveniently settable by you. This is the newest edition of the manual, containing 404 pages. Compared to previous editions, one section, three chapters, and numerous examples were added,

easing your path to the over 700 functions of your WP 34S. It also includes everything you want to know about flashing, updating, and tuning your WP 34S. This is the true and original WP 34S reference, written by one of the two initiators of this project. Recommended for any serious science or engineering student as well as for professionals in these areas. WP 34S reached its present state growing on our love for Hewlett-Packard's vintage Classics, Woodstocks, Spices, Nuts, Voyagers, and Pioneers. WP 34S has proven success in real world applications, being on the market since 2011. It has got a little brother: the WP 31S. described elsewhere. Please see htt p://www.hpmuseum.org/forum/f growth and a constant stream orum-8.html for more information of new, happy customers. about our further progress in this matter. (Last update of the print: 2016-6-6)

## <u>世界電影雜誌</u> John Wiley & Sons

In the fall of 1930, David Packard left his hometown of Pueblo, Colorado, to enroll at Stanford University, where he befriended another freshman, Bill Hewlett. After graduation, Hewlett and Packard decided to throw their lots in together. They tossed a coin to decide whose name should go first on the notice of incorporation, then cast about in search of products to sell. Today, the one-car garage in Palo Alto that housed their first workshop is a California historic landmark: the birthplace of Silicon Valley. And Hewlett-Packard has

produced thousands of innovative products for millions of customers throughout the world. Their little company employs 98,400 people and boasts constantly increasing sales that reached \$25 billion in 1994. While there are many successful companies, there is only one Hewlett-Packard, because from the very beginning, Hewlett and Packard had a way of doing things that was contrary to the prevailing management strategies. In defining the objectives for their company, Packard and Hewlett wanted more than profits, revenue Hewlett-Packard's success owes a great deal to many factors, including openness to change, an unrelenting will to win, the virtue of sustained hard work and a company-wide commitment to community involvement. As a result, HP now is universally acclaimed as the world's most admired technology company; its wildly successful approach to business has been immortalized as The HP Way. In this book, David Packard tells the simple yet extraordinary story of his life's work and of the truly exceptional company that he and Bill Hewlett started in a garage 55 years ago. Qué pasa 視影實業股份有限公司 Ultimate Visual Dictionary presents a huge range of information from a unique

perspective, providing instant understanding of even the most complex of subjects. More than 33,000 terms are explained and expertly annotated, allowing readers to analyze a multitude of objects in unparalleled detail. Whether you want to see inside a volcano, understand every component of an engine, or learn the difference between a stegosaurus and a stegoceras, this eBook will reveal all. The powerful marriage of images and words-unmatched in any other dictionary-ensures DK's Ultimate Visual Dictionary is uniquely accessible and informative. Data Science Analytics and **Applications Wiley-IEEE Press** The Pavilion-buying public needs a book that helps them to get started, to learn about the features and utilities of their new computer, access the internet, and use the preinstalled software. HP Pavilion PCs Made Easy: The Official HP Guide goes well beyond the documenation that comes with a PC. It includes detailed discussions of all hardware--printers, mice, hard drives, zip drives, cd-roms, dvd drives, USB ports, networking cards, modems, dsl, etc. This book covers all HP pavilion specific utilities, getting an internet account, accessing online help/support, troubleshooting, upgrading topics such as adding memory, adding a dvd drive, etc. The HP Way Lippincott Williams & Wilkins NO.536 AUGUST 2013 COVER STORY封面故事 40

雄再度出動。 HOT TOPIC發燒話題 54 超世紀戰警:闇黑對決 睽違9年 編導製作團隊傾力打造,橫掃 ,【超世紀戰警】終於重返大 銀幕! SPECIAL REPORT特別報導 48 2013下半年度人氣電影英雄在 下半年度即將登場的眾家人氣 電影英雄比起上半年度可是一 點也不遜色,包括手握神槌所 向無敵的雷神索爾、爽度破表 的屌爆俠&超殺女、被放逐星際 熊獎最佳影片得主。 124 蠟筆 的超世紀戰警、大戰異世界巨 怪的神經元合體機械人、勇敢 挺身力抗高壓暴權的凱妮絲、 勇戰荒谷惡龍的哈比人比爾博 ...等,正一一列隊等著躍上台 灣各大戲院的大銀幕! 134 前 進澳門與夢工場動畫明星共度 歡樂假期 7月1日起,在澳門金 沙城中心登場的「金光大道度 假區 體驗夢工場」主題之旅 為一家大小呈獻連串樂趣無 窮的娛樂休閒活動。 MOVIE FEATURE電影特寫 64 國定殺戮日 在長達12小時的這 個夜晚,殺人是無罪且合法的 必要之惡... 70 真愛每一天 一部 1世代 : 我們的世代 3D電影 人 關於愛情、親情和人生選擇的 浪漫愛情喜劇。 72 亞當等大人2 童心未泯的搞笑歐 學者華倫夫婦真實檔案驚悚改 吉桑們,再度合體挑戰"轉" 大人! 82 足球大丈夫 一群過氣球星再度逆轉人生! 86 渦輪方程式 好萊塢大咖明星動感獻"聲" 90 波西傑克森:妖魔之海 波 大銀幕。 SCREEN PEOPLE 西傑克森與夥伴們這回將踏上 更驚險的奇幻冒險旅程! 94 藍色小精靈2 可愛的藍色小精靈 兩大肌肉巨星聯手在【不勞而 們"藍"到法國巴黎,展開拯 救小美人的全新冒險! 98 放浪青春 詹姆斯法蘭科變身鋼 牙惡棍,率比基尼辣妹放浪使 壞! 100 全家就是米家 藥頭、 脫衣舞孃、在室宅男、不良少 女全家動員大冒險。 104

特攻聯盟2 沒有超能力的凡人英 香港恐怖鬼片再度現身大銀幕! 省話」讓他像個謎。 112 阿米爾罕之大搜索 【三個 大丈夫】、【三個傻瓜】黃金 全球票房之寶萊塢鉅作。 114 賈伯斯 蘋果電腦創辦人橫跨30 年生涯忠實呈現。 116 夜刑者 【黑幕謎情】奧斯卡提名一線 編劇首度自編自導動作驚悚新 作。1182槍斃命 同名漫畫改編搬上大銀幕。 愛的佔有慾 第63屆柏林影展金 小新-超級美味!B級美食大逃亡! \_ ! 這次小新要化身為B級美食保衛 戰士! 128 腰瘦食堂 改編自日 本TANITA的員工集體減重的真 科:【愛在黎明破曉時三部曲 宵故事! BEHIND THE SCENES幕後追蹤 60 降魔戰警 打造逼真又充滿想像力的陰、 陽兩世界以及各式怪異死咖。 74 極樂世界 一則兼具科幻動作 元素與嚴肅社會主題的未來寓 78 海闊天空 成長、兄弟情 全美票房排行榜 言。 愛情、理想與夢想。 80 王牌巨猩 亞洲第一部運用數位 動態捕捉技術拍攝! 102 氣最旺男孩偶像團體熱血上路 ! 120 厲陰宅 超自然異象研究 编。 126 哈比人:荒谷惡龍原 創新角色精靈女戰士陶烈兒亮 眼現身。148 【只要一分鐘】盛大開鏡 日本 暢銷小說改編、黃金獵犬躍上 人物介紹 66 馬克華柏格&巨石強森 好萊塢 禍】中大秀肌肉外加綁票使壞 ! INTERVIEW人物專訪 106 誰 住進張孝全的身體裡? 影后 林青霞看了【淚王子】大讚張 孝全是鑽石,【女朋友。男朋 友】導演楊雅喆發掘張孝全內

INTERVIEW 導演專訪 137 請用你的身體去感覺這部電影

專訪【你的今天和我的明天 】導演陳敏郎&演員黃尚禾 140 心若歡喜,菜就好呷!

專訪【總舖師】導演陳玉勳 COLUMN 專欄 144 選片指南 我一見妳就笑:10部女諧星的 代表作 159 巨星會客室 122 功夫皇帝:李連杰 160 影迷藏寶圖 費里尼與伍迪艾倫 PORTRAITS 明星彩頁 24 多姆納爾格里森、馬克華柏格 4 影視星光 14 本月上映新片 29 八卦新新聞 32 國賓開麥拉 34 今日我最壽 36 費教授電影小百 】幕後小花絮 38 費教授電影小 百科:機器人才能拯救世界? 142 第六屆國片影像教育扎根計 畫:【南方小羊牧場】侯季然 導演映後座談紀實 152 電視影片精選 157 影音短訊 162 WOW Computer 22 Quick Start Guide and User's

Manual Independently Published

Living in the foothills of North Carolina, Laura Carter has it all: a nice home, wonderful adoptive parents, two lovely teenage daughters, and a to-die-for handsome husband. As they celebrate freedom on the Fourth of July, she's certain that nothing could ever shatter her perfect American life: Or could it? An unexpected letter from her great-grandmother brings Laura face-to-face with her birth family. At their first, shocking meeting, she

鬼夜之迷離夜

心有塊「小粉紅」,而在多數

觀眾眼裡,張孝全受訪時的「

receives a stack of diaries that Digital Innovation for Society Assistant And many more. trace a heartbreaking voyage 5.0; Engineering and Digital from Africa to Jekyll Island, Georgia, via a slave ship. Thanks to the missionary who lived with her ancestors in Africa and taught them how to speak and write English, Laura holds in her hands a gripping record of their lives. Could the realities of her mixed-race heritage destroy her family? Laura tries to live honorably, but her husband resists, and daughter Lakin has her own secrets. Lurking in the shadows is a small group called the brethren. The brethren's dirty deeds are meant to p The Color of My Heart Universidad Almería A practical guide to the maintenance and repair of laptop computers, including three hundred repair cases and thirteen diagnostic flowcharts. PC Mag Prentice Hall Professional This book constitutes the refereed proceedings of the 6th International Conference K. Bowman -world

on Advances in Visual Informatics, IVIC 2019, held you on a smooth ride in Bangi, Malaysia, in November 2019. The 65 papers presented were carefully reviewed and selected from 130 submissions. The papers are organized into the following topics: Visualization and

Innovation for Society 5.0; Cyber Security and Digital Innovation for Society 5.0; and Social Informatics and Application for Society 5.0. Complete Dell XPS Owner's Manual Harper Collins Having the HP ENVY 17 laptop is a dream for many, and if you have it already, then a big congratulations to you. This powerful laptop comes with many exciting features. The key specification of the HP ENVY 17 laptop includes: 17.30- inch display size 1920 X 1080 pixels display resolution 16GB RAM Core i7 powerful processor Windows 10 OS 512GB ROM of storage DDR5 **Dedicated Graphic Memory** type However much of these features would be left unexplored especially if you're not a tech guru. This manual is written to handle that part of the hurdle. Jerry renowned tech guru- takes explaining how to get the most from your HP ENVY laptop with this book. You will learn: How to set up your laptop Shortcut Keys for easy usage Tips and tricks for your laptop How to troubleshoot HP Support

**Revista Gadgets** Es una revista especializada en el sector tecnol ó gico, donde podr á s encontrar las últimas innovaciones tecnol ó gicas implementadas en productos de consumo. El contenido incluye secciones de fotograf í a y video digital, telefon í a celular. computadoras port á tiles y de escritorio, accesorios y perif é ricos electr ó nicos, adem á s de otros dispositivos port á tiles, como los MP3 y MP4, as í como lo último en alta definici ó n (Blu Ray) y pantallas de LCD y plasma. Por otro lado, se incluyen evaluaciones t é cnicas de diversos componentes, los principales estrenos en la cartelera cinematogr á fica, los m á s recientes lanzamientos en DVD y Videojuegos, y por ú ltimo, la secci ó n de estilo de vida, con informaci ó n variada sobre los gadgets y accesorios que te har á n la vida m á s f á cil. The Firmware Handbook A Quick and Easy User Guide to Lenovo FlexAre you looking for a comprehensive user manual that will help you **SETUP** and Master Lenovo Flex? Are you looking for a manual that will expose you to all the amazing features of your device? Then get your hands on this book and have an amazing time using your device.Lenovo Flex Features powerful and efficient AMD

processing and a battery that lasts all day - Plus rapid recharging that can restore your battery charge up to 80% in just an hour - the Lenovo flex 14 Convertible touchscreen laptop can help make your ideas happen. This multi-mode PC also has a physical Webcam Shutter for extra privacy, while the digital pen support enables you to write or sketch directly onto the full HD 14" Display. Use your Flex 14 2-in-1 laptop in notebook computer mode for book in the dissociation field your everyday computing needs, fold it into tablet computer mode for drawing or touchscreen interaction, or put it into tent or stand mode to binge your favorite streaming shows or Share a movie with friends as the Radeon Vega integrated graphics bring you amazing performance on the goThere are many other factors include recent developments that make up the overall goodness of this device. This book is written in simple and clear terms with a step-by-step approach and with tips and tricks that will help you to master your Lenovo Flex within the shortest period of time. Get your copy NOW **MVP-FORTH User's** Manual

This second edition of the award-winning original text brings together in one volume the current thinking and conceptualizations on dissociation and the dissociative disorders.

studied. Comprised of ten parts, starting with historical and conceptual issues, and ending with considerations for the present and future, internationally renowned authors in the trauma and dissociation fields explore different facets of dissociation in pathological and nonclinical guises. This book is designed to be the most comprehensive reference and aims to provide a scholarly foundation for understanding dissociation, dissociative disorders, current issues and perspectives within the field, theoretical formulations, and empirical findings. Chapters have been thoroughly updated to in the field, including: the complex nature of conceptualization, etiology, and neurobiology; the various manifestations of dissociation in clinical and non-clinical forms; and different perspectives on how dissociation should be understood. This book is essential for clinicians, researchers, theoreticians, students of clinical psychology psychiatry, and psychotherapy, and those with an interest or curiosity in dissociation in the various ways it can be conceived and